## **Submitting a Financial Status Report for RSVP State Funding**

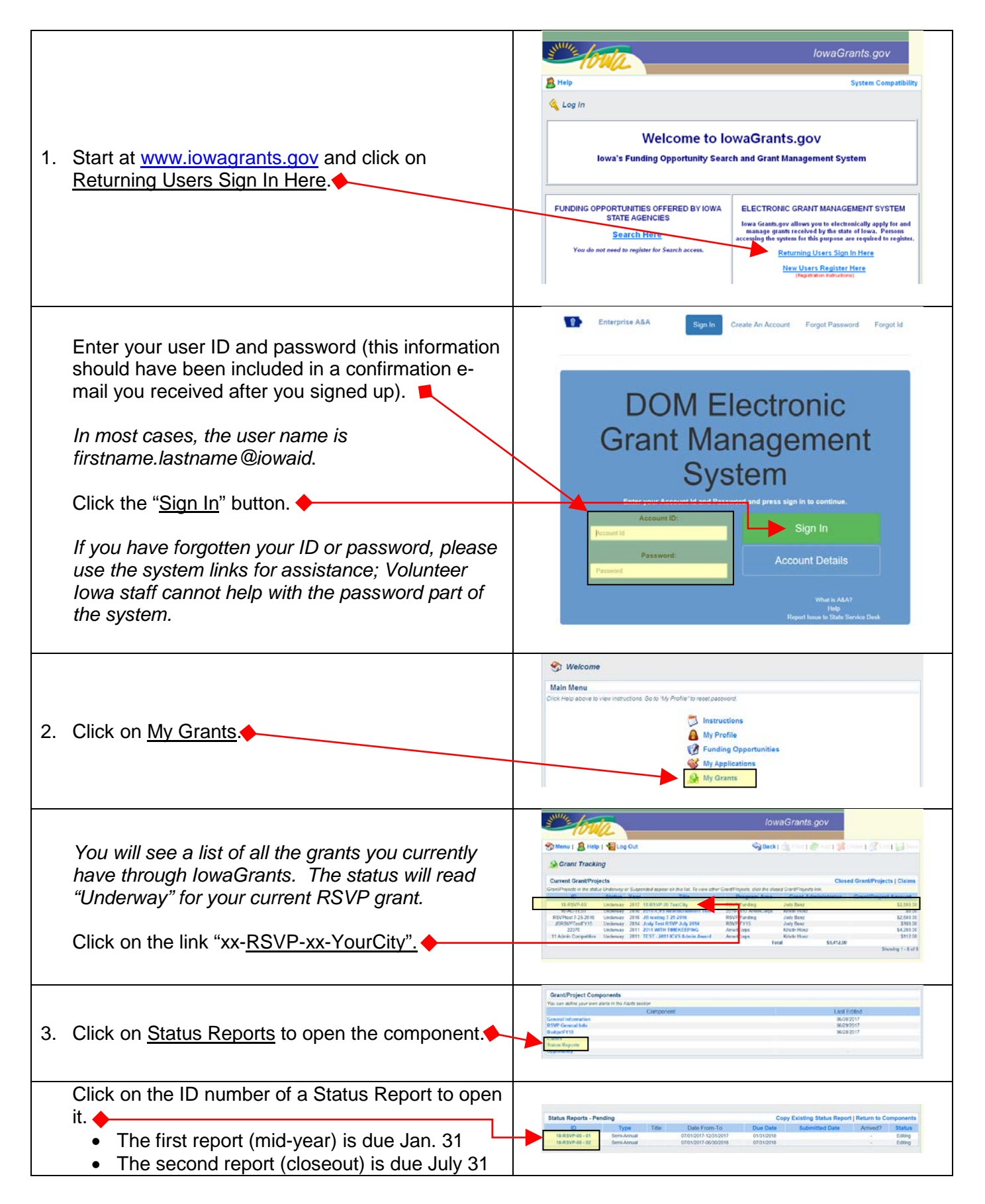

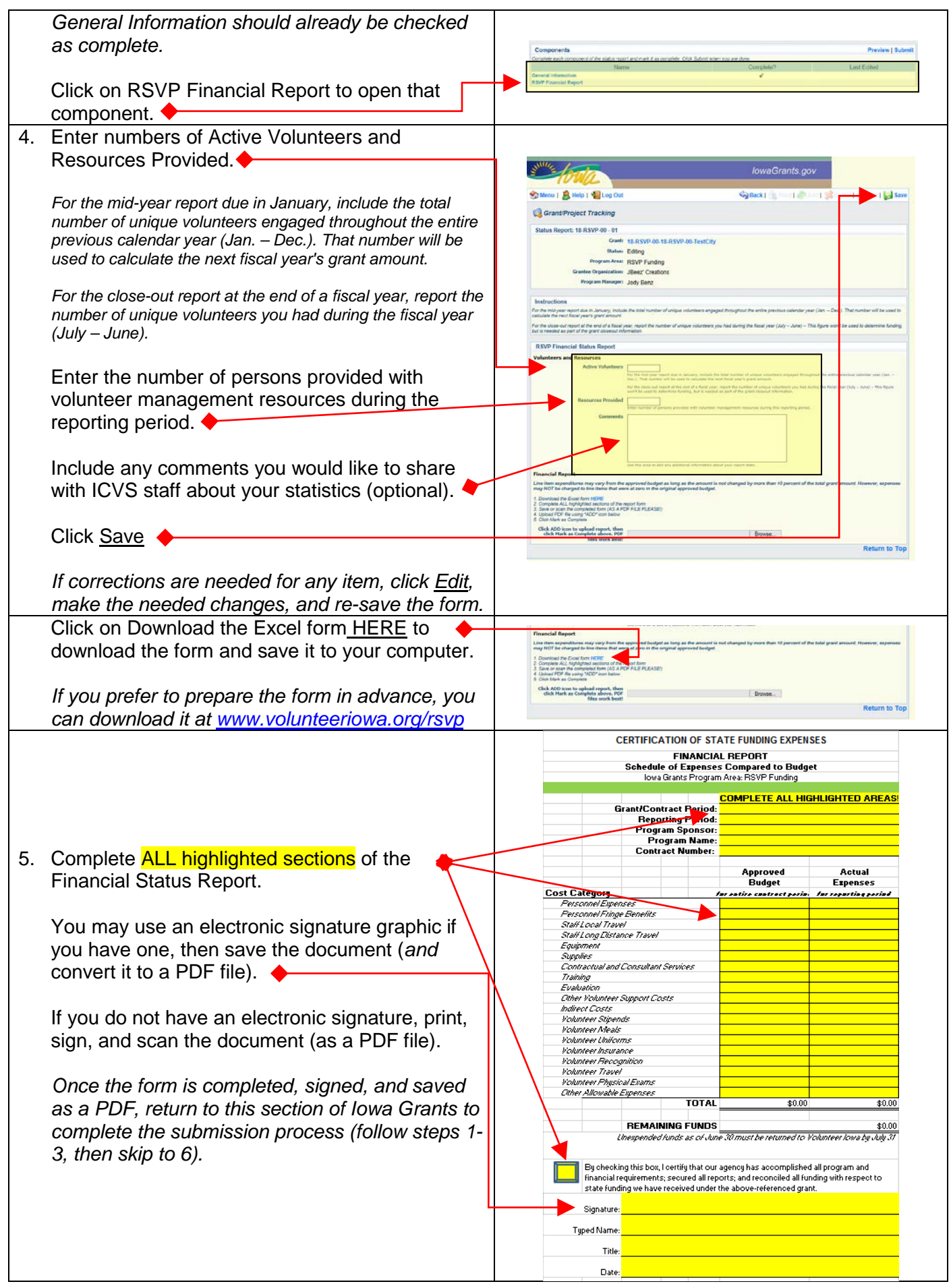

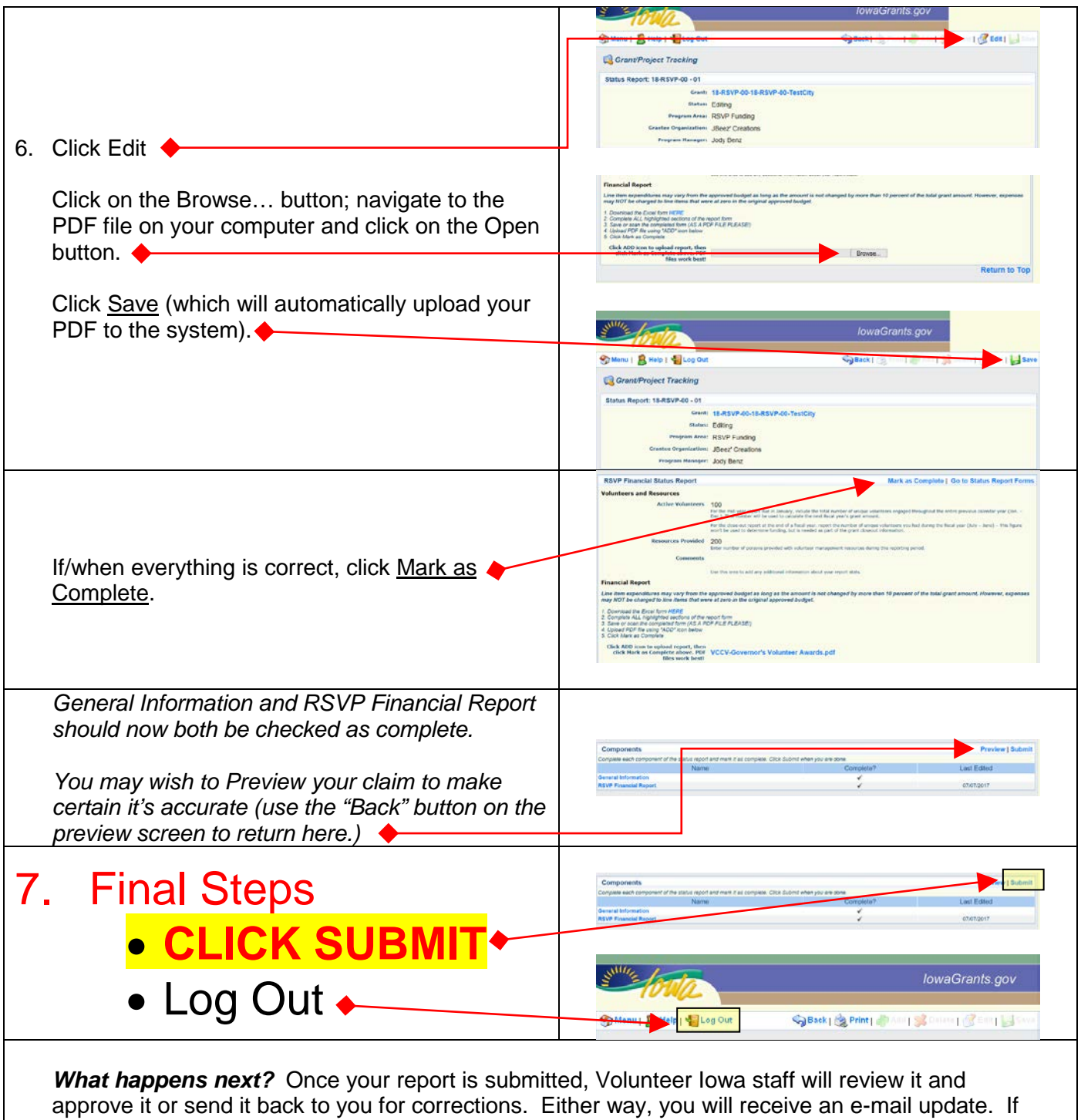

you have any questions or difficulty completing these steps, contact Jody Benz at [jody.benz@iowaeda.com](mailto:jody.benz@iowaeda.com) or 515.725.3094 (toll-free: 1.800.308.5987).